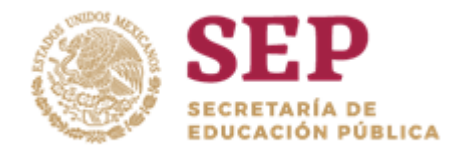

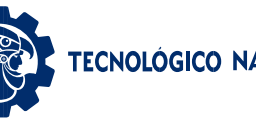

## CALENDARIO DE ACTIVIDADES 2019

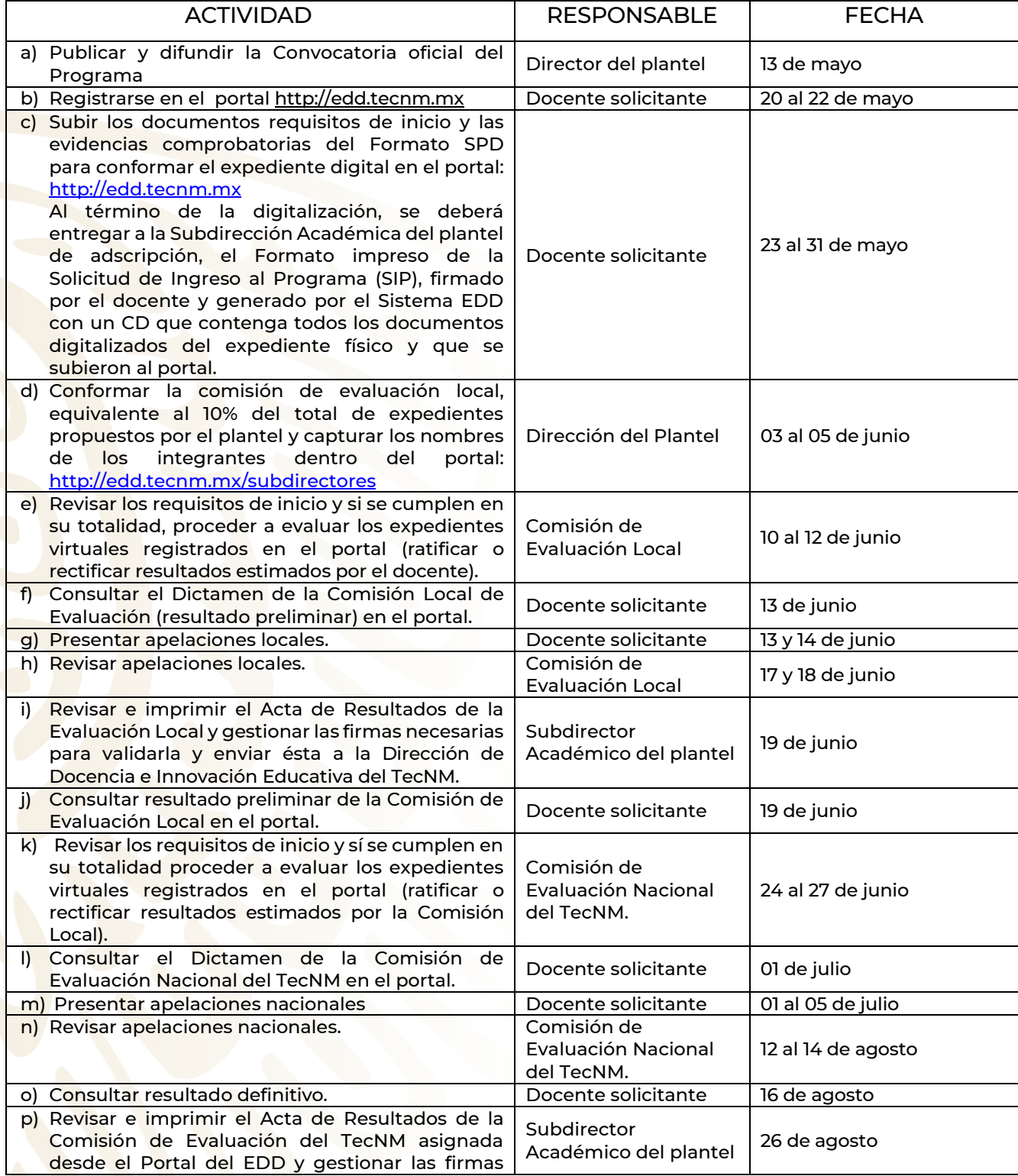

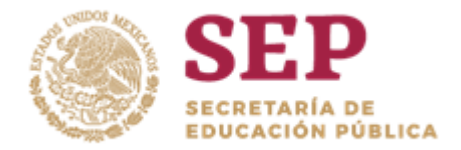

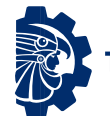

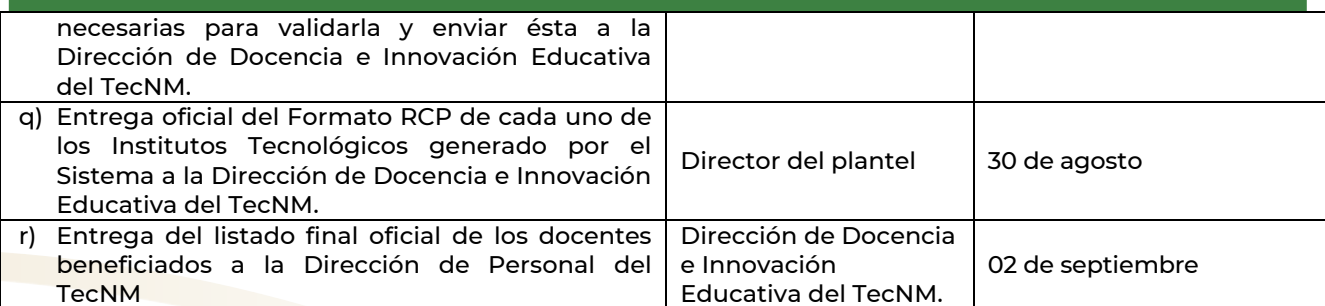